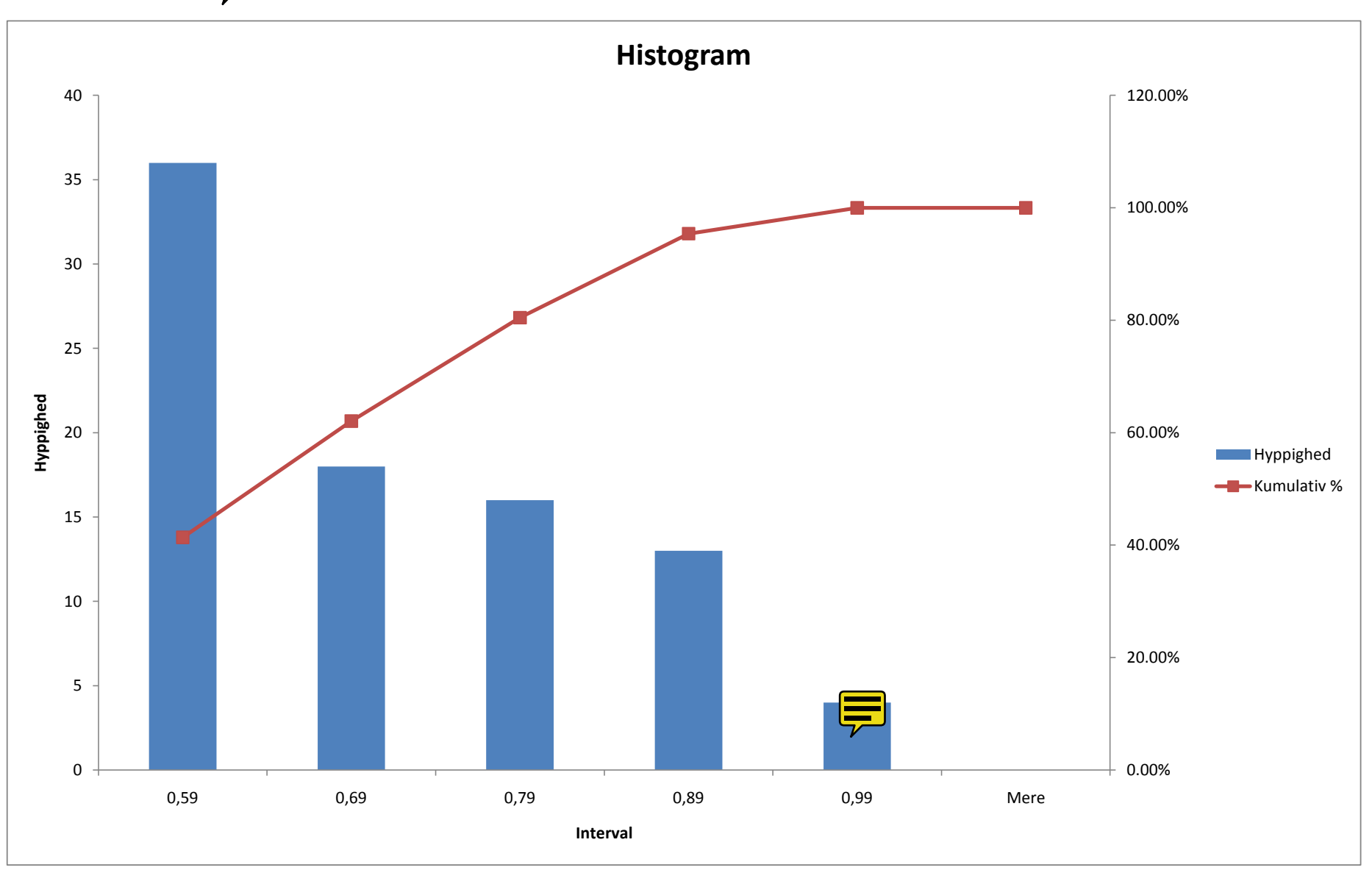

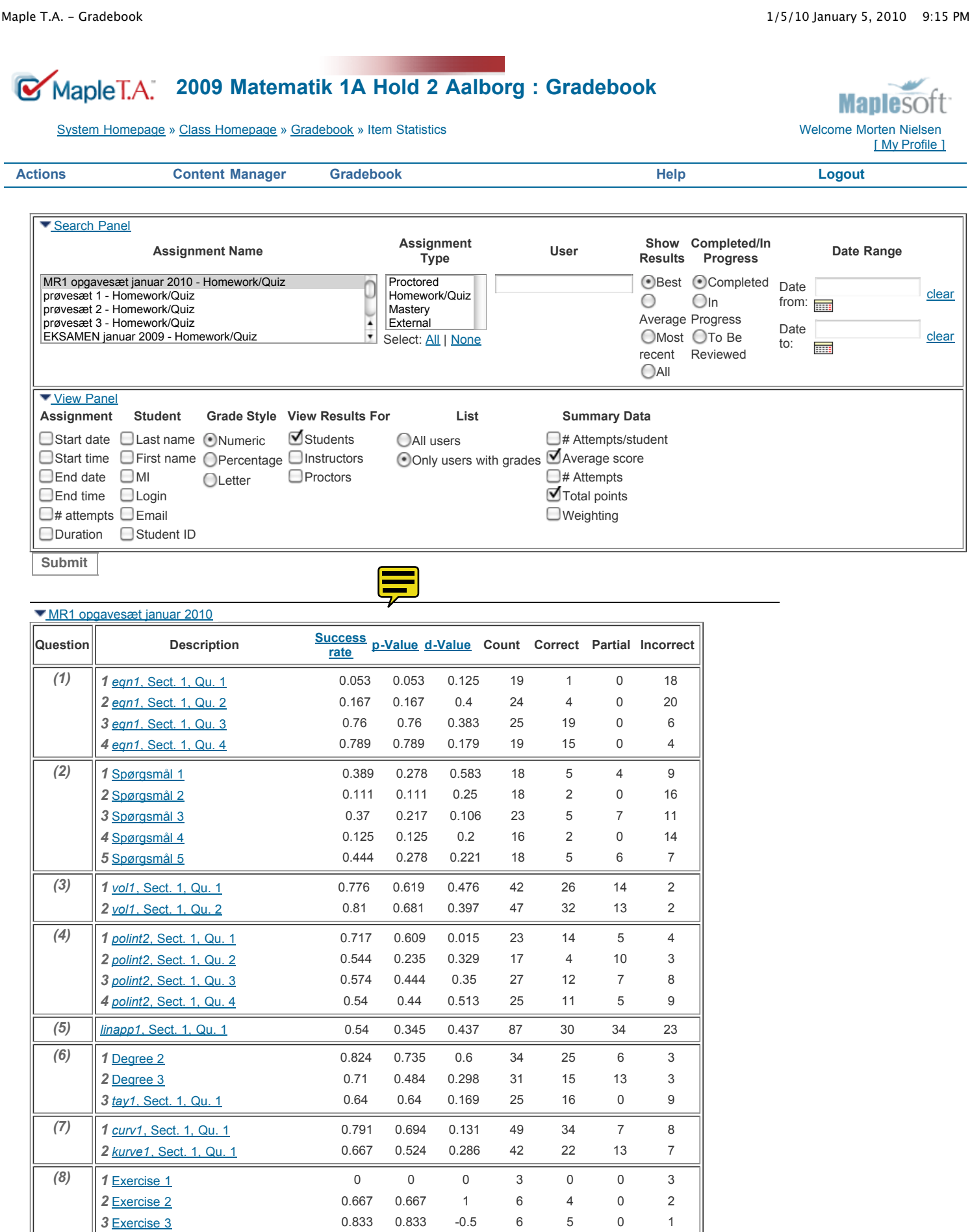

 [Exercise 4](javascript:displayQuestion() **1 1 1 0 4 4 0 0**  [Exercise 1](javascript:displayQuestion() 0.833 0.833 0.5 6 5 0 1 [Exercise 2](javascript:displayQuestion() 0.75 0.75 0.086 12 9 0 3 [Exercise 3](javascript:displayQuestion() 0.75 0.75 0.133 8 6 0 2

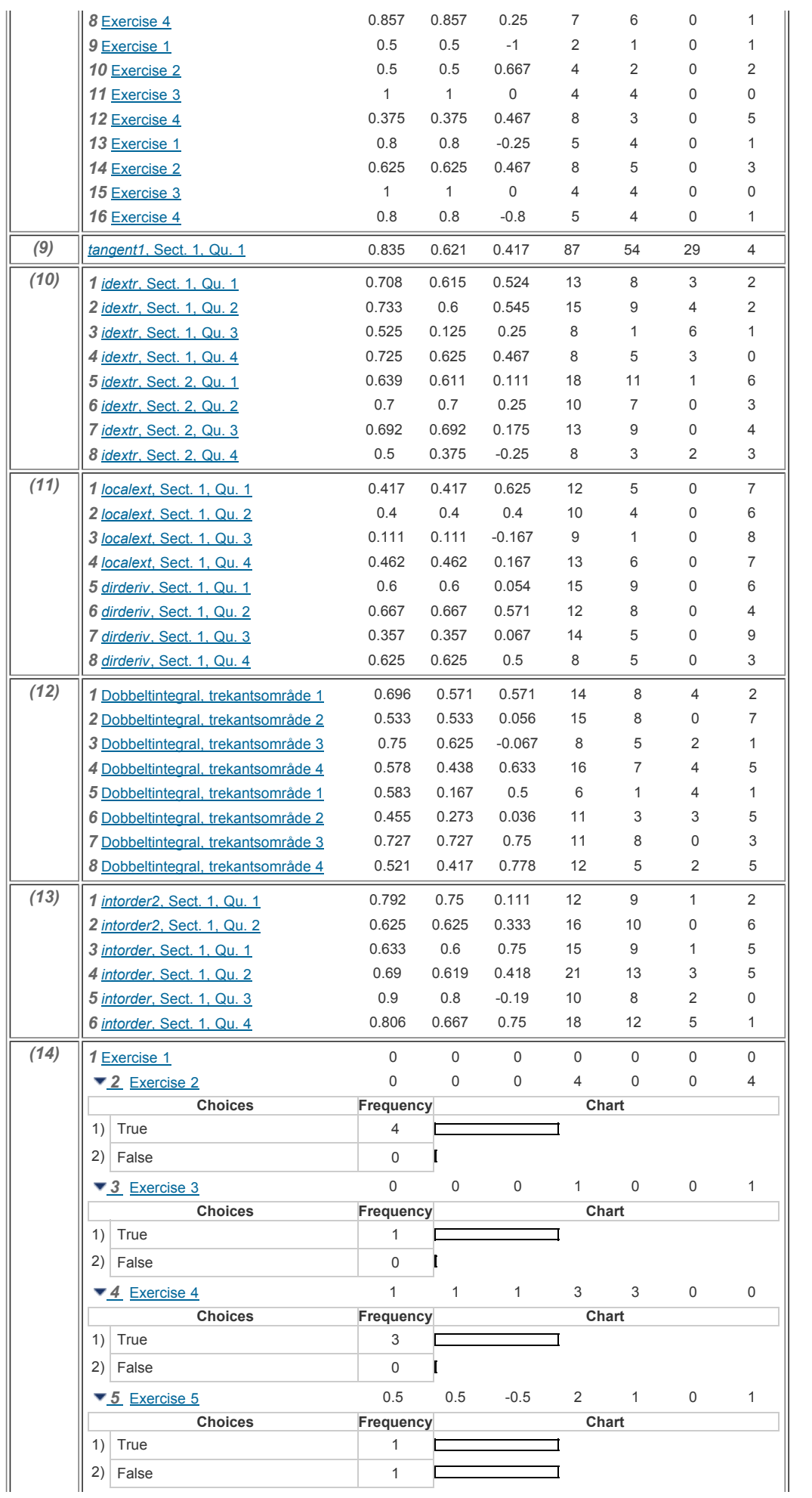

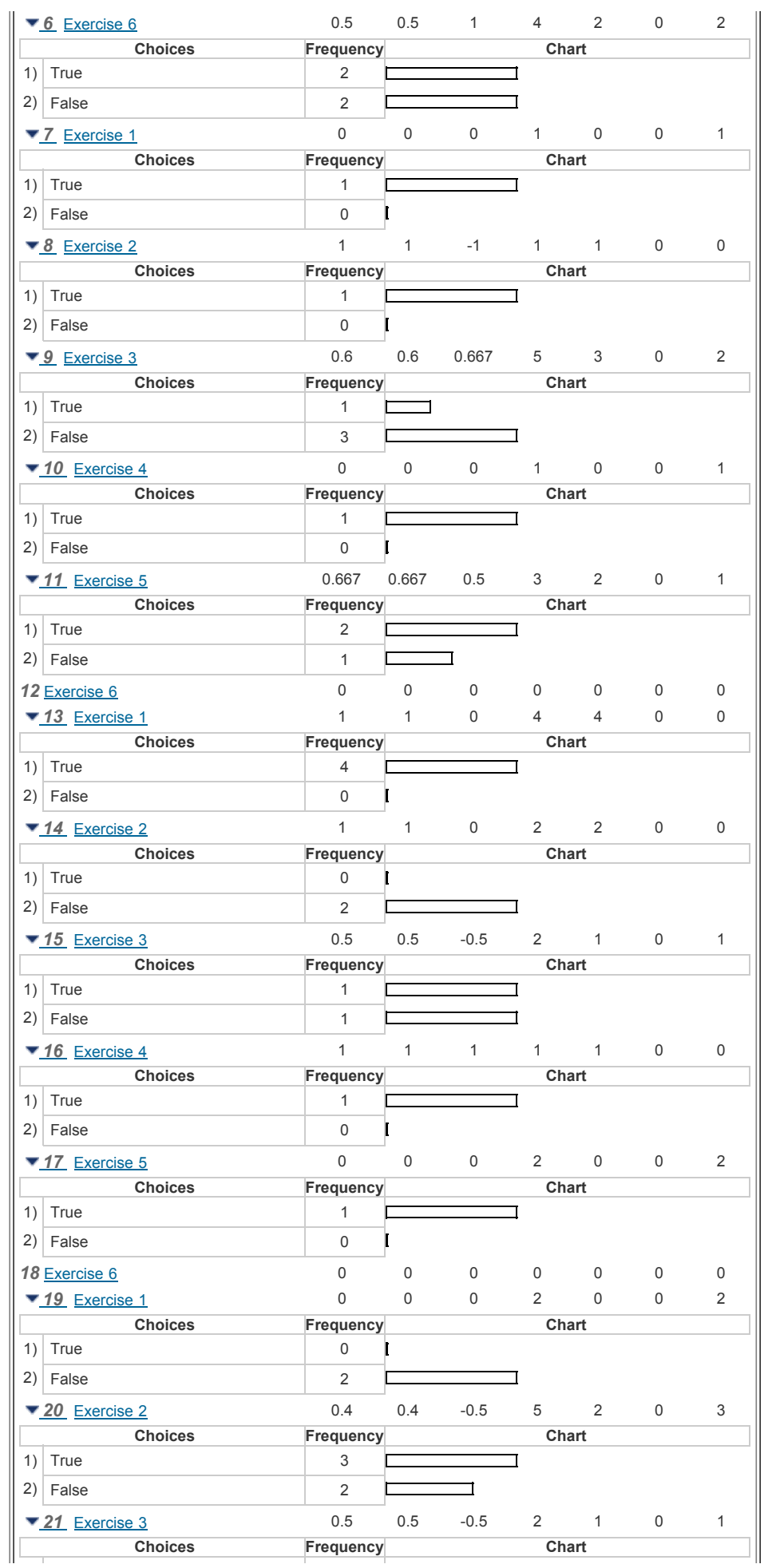

 $\mathbb{I}$ 

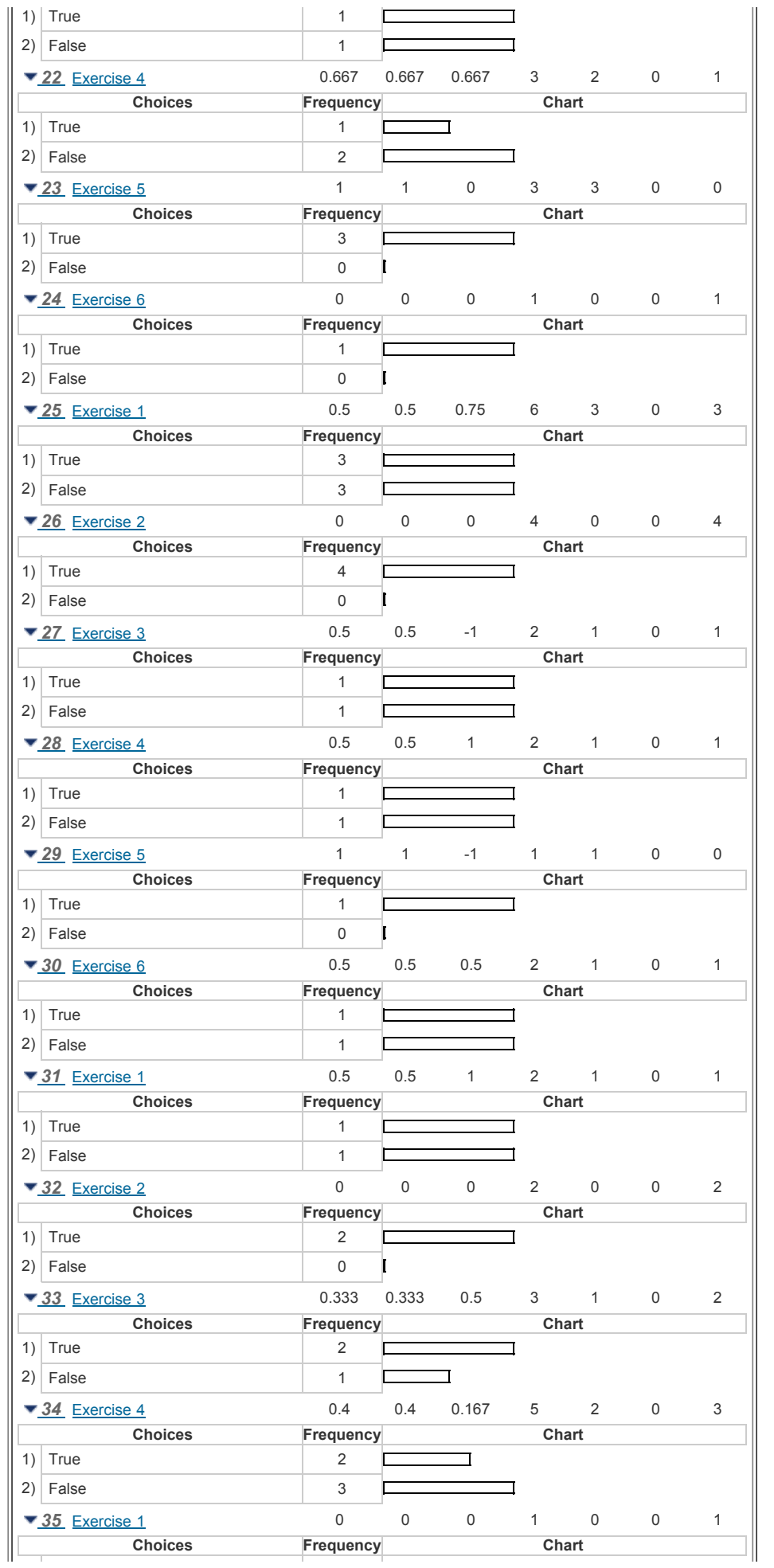

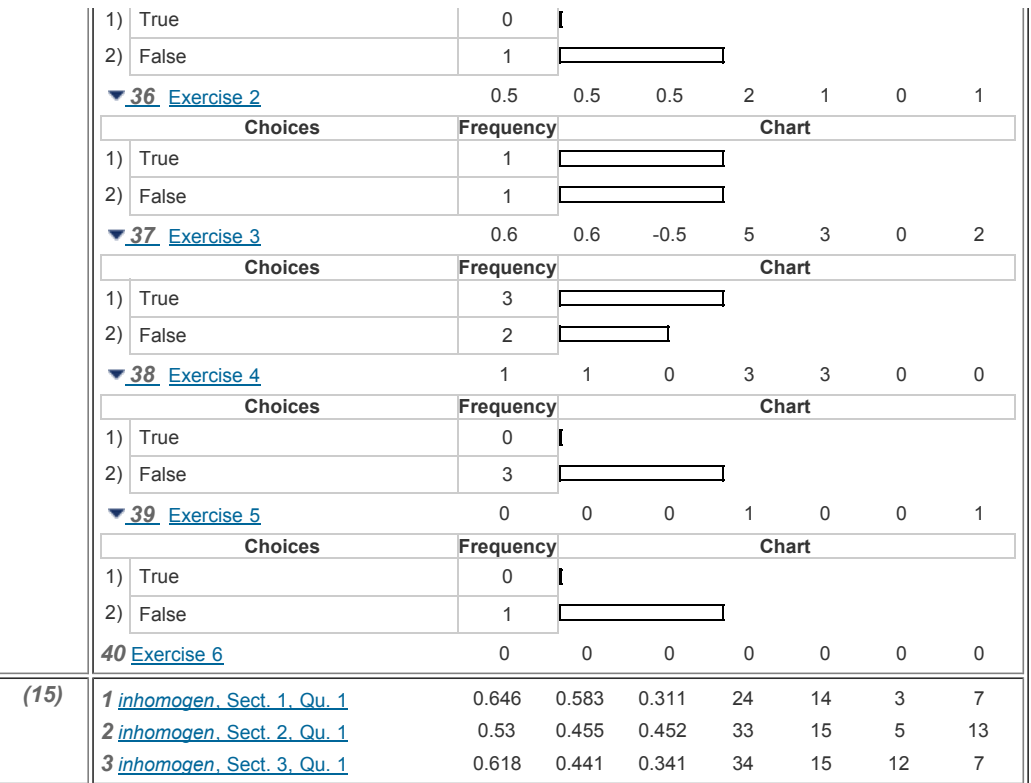

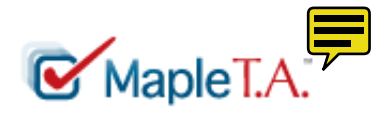

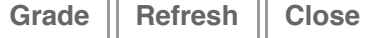

**Question Bank:** eqn1 **Description:** *Sect. 1, Qu. 1*

**Jump To: [Question](javascript:%20jumpto() | [Information Fields](javascript:%20jumpto()** 

#### **Question:**

Der er givet en ligning<br> $\frac{z-1+5i}{z-1-5i} = \frac{1}{z^2-2z+26}$ 

Find alle komplekse løsninger til denne ligning. Angiv svaret som tal adskilt af kommaer. Eksempler: Hvis løsningerne er  $-i$ ,  $1 - i$  og  $2 + 2i$ , angives svaret som  $-I, 1-I, 2+2*I$ 

Tilsvarende, hvis løsningerne er  $-7$  og  $1+6i$ , angives som svar  $-7, 1+6 * I$ 

Bemærk, at tallene skal angives under brug af Maple syntax.

This question accepts formulas in Maple syntax. Plot | [Help](javascript:getHelp() | [Preview](javascript:%20previewFormula(document.edu_form.elements%5B)

### **Information Fields:**

No fields set

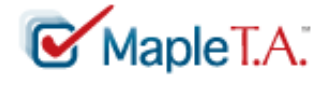

**[Grade](javascript:if(isActiveButton() [Refresh](javascript:if(isActiveButton() [Close](javascript:if(isActiveButton()**

**Question Bank: teori-poly Description:** *Spørgsmål 2*

**Jump To: [Question](javascript:%20jumpto() | [Information Fields](javascript:%20jumpto()** 

### **Question:**

Betragt et komplekst polynomium  $p(z)$  af grad  $10$ . Marker samtlige korrekte udsagn nedenfor.

□  $p(z)$  har mindst to forskellige rødder

 $\Box$   $p(z)$  har præcis 10 forskellige komplekse rødder

 $\Box$   $p(z)$  har mindst én reel rod

 $p(z)$  har præcis  $10$  komplekse rødder regnet med multiplicitet ⊟

[Partial Grading Explained](javascript:window.open()

# **Information Fields:**

No fields set

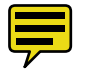

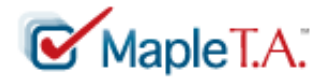

**[Grade](javascript:if(isActiveButton() [Close](javascript:if(isActiveButton()**

**Question Bank:** localext **Description:** *Sect. 1, Qu. 3*

**Jump To: [Question](javascript:%20jumpto() | [Information Fields](javascript:%20jumpto()** 

### **Question:**

Lad  $\,R\,$  være et område i planen  $\,R^2\,$  med en randkurve  $\,C$ , som er en simpel lukket kurve. Antag at funktionen  $f(x, y)$  er defineret og kontinuert på  $R$ , og har partielle afledede i alle de indre punkter i  $R$ . Antag at  $f$  har to forskellige kritiske punkter  $(a_1, b_1)$  og  $(a_2, b_2)$  i det indre af  $R$ . Antag, at  $c_1 = f(a_1, b_1)$  er en lokal maksimumsværdi for  $f$  og at  $c_2 = f(a_2, b_2)$  er en lokal minimumsværdi for  $f$ . Markér det korrekte udsagn nedenfor.

- О Der gælder altid, at  $c_1 \leq c_2$ .
- $\bigcirc$  Der gælder altid, at  $c_1 > c_2$ .
- Hvis  $c_1$  også er den globale maksimumsværdi for  $f$  på  $R$ , så gælder der altid, at  $c_1 > c_2$ . O
- Hvis  $c_1$  også er den globale maksimumsværdi for  $f$  på  $R$ , så gælder der altid, at  $c_1 \geq c_2$ . O

# **Information Fields:**

No fields set

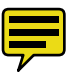

Baseret på den faktisk MR-1 prøveeksamens-statistik foreslår jeg følgende "indsatsområder":

Maple TA opgaver:

- Teori, polynomier
- Kompleks ligning  $2$
- Komplekse tal, sandt falsk opgaver
- Prøvesæt  $2$

OBS: glem ikke "optimering", det kan sagtens dukke op på eksamenssættet.